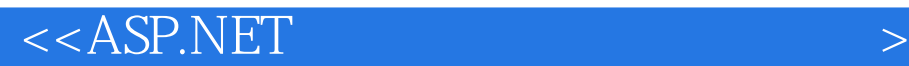

 $<<$ ASP.NET  $>>$ 

- 13 ISBN 9787115127167
- 10 ISBN 7115127166

出版时间:2005-6

页数:440

字数:688000

extended by PDF and the PDF

http://www.tushu007.com

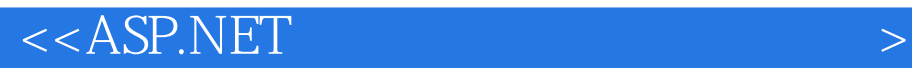

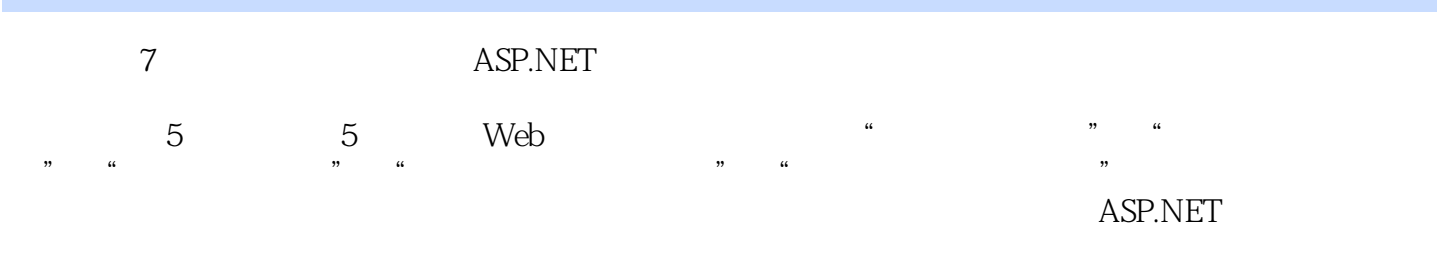

 $ASP.NET$ 

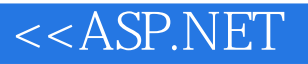

1 ASP.NET Web 1.1 ASP.NET 1.2 Visual Studio.NET 1.3 ASP.NET 1.4 ASP.NET 1.4 1 Global.asax 1.4.2 Web.config 1.5 Web Application 1.5.1 IIS 1.5.2 IIS 1.5.3 .NET Framework 1.0 1.5.4 Web 1.5.5 2 ASP.NET SQL Server 2.1 2.1.1 SQL 2.1.3 SQL 2.1.4 SQL 2.1.5 2.2 ASP.NET ADO.NET 2.2.1 ADO.NET 222ADO.NET 223ADO.NET DataSet 224ADO.NET .NET Data Provider 2.3 2.3.1 DataGrid 2.3.2 DataList 2.3.3 Repeater 2.4  $3 \quad 31 \quad 311 \quad 31.2 \quad 31.3$  $32$   $321$   $322$   $33$   $331$  $332$   $34$   $341$  -SessionKey 34.2 CHE SALES SALES SALES SALES SALES SALES SALES SALES SALES SALES SALES SALES SALES SALES SALES SALES SALES SALES SALES SALES SALES SALES SALES SALES SALES SALES SALES SALES SALES SALES SALES SALES SALES SALES SALES SAL -ParkSettings 3.4.5 end -UserDB 3.4.6 -SecurityDB 34.7 FeacherSystemDB 3.4.8 -MemberDB 349 - CourseDB 34.10 - ClassDB 34.11 -StudentClassDB 3.4.12 - StudentSystemDB 3.4.13 -Validator 3.5 and 3.5.1 and 3.5.2 and 3.5.3 and 3.5.3  $354$   $355$   $356$  $357$   $358$   $36$  $37$   $38$   $4$   $41$   $41.1$   $41.2$  $41.3$   $42$   $421$   $422$   $43$ 4.3.1 4.3.2 4.3.3 Web.config 4.4 4.4.1 -MemberInfo 442 -DBController 443  $-$ SysLog 4.5  $4.51$   $4.5.2$   $4.5.3$  $4.54$   $4.55$   $4.55$   $4.56$   $4.57$  $46 \t 47 \t 5 \t 51 \t 511$  $51.2$   $51.3$   $52$   $521$   $522$   $53$ 5.3.1 5.3.2 5.3.3 Web.config 5.4 5.4.1 - UserInfo.vb 5.4.2 - Order.vb  $5.4.3$   $-$ Message.vb  $5.5$   $5.5$   $5.1$  $5.5.2$   $5.5.3$   $5.5.3$  $5.55$  5.5.6  $5.57$  $5.58$   $5.6$   $5.7$   $6$   $6.1$  $61.1$   $61.2$   $62$   $621$   $62.2$  $63$  6.31  $632$  6.41  $64$  $642$  6.4.3  $65$  6.5.1 6.5.2 6.5.3 Web.Config 6.5.4 Common.cs 6.5.5 Record.cs 6.5.6 - index.aspx 6.5.7 - Page.cs 6.5.8 - menu.aspx 6.5.9 6.5.10 6.5.10 **6.5.10** AddCompany.aspx 6.5.11 -CompanyAdmin.aspx 6.5.12 CompanyEdit.aspx 6.5.13 -Employee.aspx 6.5.14 - EmployeeAdmin.aspx 6.5.15 -Supply.aspx 6.5.16 SupplyAdmin.aspx 6.5.17 -SupplyContact.aspx 6.5.18 SupplyContactAdmin.aspx 6.5.19 -Customer.aspx 6.5.20 CustomerAdmin.aspx 6.5.21 -CustomerEdit.aspx 6.5.22 customerbrows.aspx 6.5.23 -LensPrice.aspx 6.5.24 - Brand.aspx 6.5.25 - brandbrowse.aspx

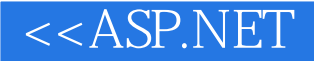

6.5.26 StoreAdmin.aspx 6.5.27 - IOddNumber.aspx 6.5.28  $\frac{1}{2}$  -inventory.aspx  $6.5.29$   $\frac{1}{2}$   $\frac{1}{2}$   $\frac{1}{2}$   $\frac{1}{2}$   $\frac{1}{2}$   $\frac{1}{2}$   $\frac{1}{2}$   $\frac{1}{2}$   $\frac{1}{2}$   $\frac{1}{2}$   $\frac{1}{2}$   $\frac{1}{2}$   $\frac{1}{2}$   $\frac{1}{2}$   $\frac{1}{2}$   $\frac{1}{2}$   $\frac{1}{2}$   $\frac{1}{2}$   $\frac{1}{$ -pickerPCode.aspx 6.5.31 - TransferLens.aspx 6.5.32 -LensStat.aspx 6.5.33 -BrandTongJi.aspx 6.5.34 -StockStat.aspx 6.5.35 ersonalPassword.aspx 6.5.36 ReLogin.aspx 6.6  $7 \t 7.1 \t 7.1 \t 7.1.1 \t 7.1.2 \t 7.2 \t 7.2$ 7.2.1 7.2.2 7.2.3 7.3 7.3 7.31 7.32 7.33 7.34 7.35 7.36  $7.37$   $7.38$   $7.4$   $7.41$   $7.42$ 7.4.3  $7.5$   $7.5$   $7.51$   $7.52$   $7.53$ Application  $7.54$   $7.55$   $-{\text{clsDataAccess}}$   $7.56$ 7.5.7 Findex.aspx 7.5.8 StandardMaintenance.aspx 7.5.9 -TestObj.aspx 7.5.10 - TestProject.aspx 7.5.11 -TestClass.aspx 7.5.12 - AddUser.aspx 7.5.13 -Engineer.aspx  $7.5.14$  -AuditingMethod.aspx  $7.5.15$ -AuditingMethod.aspx 7.5.16 end -AuditingRegulation.aspx 7.5.17 页面-FormTaskBook.Aspx 7.5.18 实现审核任务书页面-CheckTaskBook.aspx 7.5.19 实现接收任务书页 -AcceptTaskBook.aspx 7.5.20 TaskBookQuery.aspx 7.5.21 -TaskBookQueryResult.aspx 7.5.22 TaskBookDetail.aspx 7.5.23 -ProjectDetail.aspx  $7.5.24$  -ReportInput.aspx  $7.5.25$ -ReportQuery.aspx  $7.5.26$   $\qquad \qquad$  -ReportQueryResult.aspx  $7.6$ 

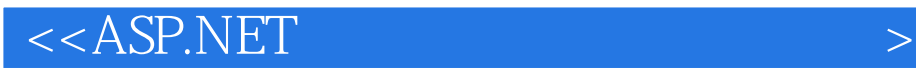

本站所提供下载的PDF图书仅提供预览和简介,请支持正版图书。

更多资源请访问:http://www.tushu007.com